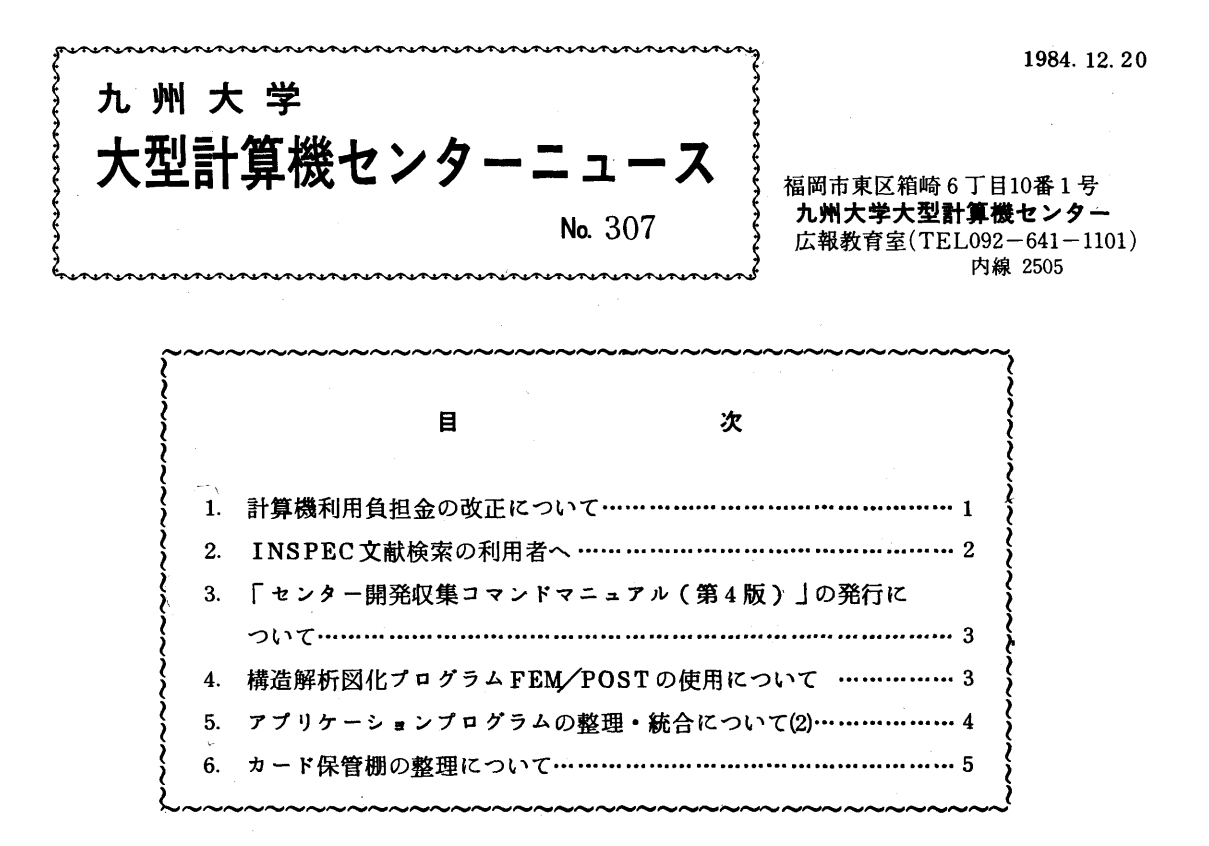

# 1.計算機利用負担金の改正にっいて

昭和60年1月1日から計算機利用負担金の一部を下表のとおり改正しますのでお知らせします.

| 区     | 分 |                               | 現 | 行           | 料 | 金 |     |   | 改 | 正料 | 金 |  |
|-------|---|-------------------------------|---|-------------|---|---|-----|---|---|----|---|--|
| 基本負担金 |   | 1件につき                         |   |             |   |   | 40円 | 左 |   | 同  |   |  |
|       |   | ただし、センター内入出力装置を使用し<br>た場合に限る。 |   |             |   |   |     |   |   |    |   |  |
|       |   | 1件のCPU時間(1秒未満は,1秒に切り<br>上げる)が |   |             |   |   |     |   |   |    |   |  |
|       |   |                               |   | 5分までは1秒につき  |   |   | 5円  |   |   |    |   |  |
| 演算負担金 |   | 超える部分 1 秒につき                  |   | 5分を超え15分までは |   |   | 3円  | 左 |   | 同  |   |  |
|       |   | 超える部分1秒につき                    |   | 15分を超える場合は  |   |   | 1円  |   |   |    |   |  |

利用負担金表(昭和60年1月1日)

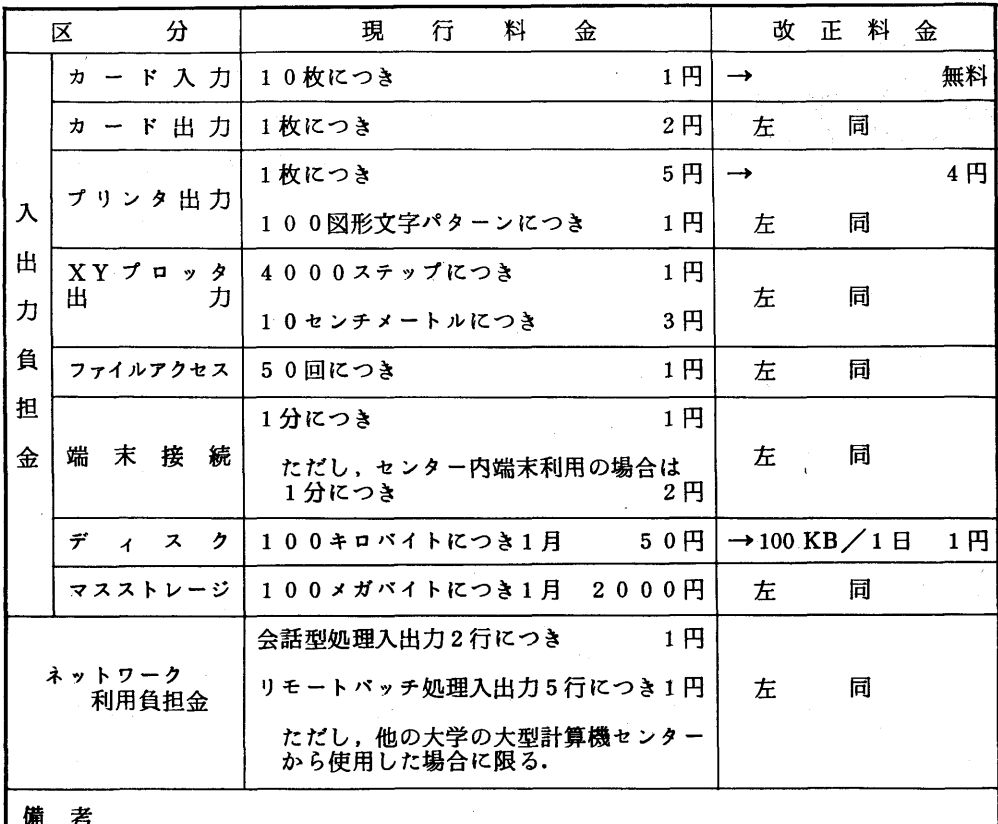

- 1. 利用負担金請求額に100円未満の端数が生じた場合は、これを100円に切り上 げるものとする.
- 2.基本負担金に係るセンター内入出力装置は,次のとおりとする. ラインプリンタ,カードリーダ,カードパンチ,磁気テープ装置,XYプロッタ. グラフィツクディスプレイ装置,ハードコピー装置,フロッピーディスク装置

### 2. lNSPEC文献検索の利用者へ

1)検索結果のファイル保存について

 INSPECデータの提供先(IEE)から, INSPECデータベースの検索結果をファイルに 転写すること(この業界の用語では"down loading")にっいての方針が伝えられました (INSPEC matters No.38,Sept.1984)ので,下記のことをお守りください.

- i) 検索結果を編集・整形・印刷する目的で, パソコンのファイルなどに一時的に保存できま すが,この期間は4週間を超えてはなりません.
- ii) 印刷された結果から組織内の配布用に25部まで複写をとることができますが,これによ って営利行為をしてはなりません.

iii) (i), (ii)以外のdown loadingについては, 有償ですので, センターとしてはこれを禁 止します.

2) バックファイルの完備について

 本センターのINSPECデータは,1969年から1972年までに作られた4年分が欠けて いましたが,これを取りそろえることにしました.データペースへの追加は,これまで利用者か ら要望のあった機能強化と合せて実施したいと考えています。実施時期は未定ですが、今年度内 の実施を目指しています.詳細は,追ってセンターニュースと広報でお知らせします.

(データベース室 電(内)2510)

#### 戸5 「センター開発収集コマンドマニュアル(第4版)」の発行について

 標記マニュアルを,昨年の10月以降のコマンドの追加・仕様変更に従って改訂しました.今回 の第4版より,アプリケーション,データベース関係のコマンドも吸収して分類を新たにしていま す.このマニュアルは,TSSのコマンドモードでMANUALコマンドのオペランドにCOMMAND と指定すれば, NLPから清書出力されます.

 °追加されたコマンド……\_KILL, FL㎝77, FORDAp77, FORTUNE, INTVCT, UTILISP, MSO, RDLIST, TODA, TOMT, GLIST, GOUT, GRAPHMAN, GRUN, IGLRUN, TCSRUN, ATF, SUIKOU, %ANALYST, AXEL2, POST, SCOPE, SLCS4, AIR, FAIRS, GENAS, XDT, XDTSAS, CHARGE, EXCP, STATE

·改訂または内容追加されたコマンド………%HRECOVER, FLIST, MLIST,

SPSTINGY, TRANSFER, NPLOT, PLOTC, PREVIEW,

NFORMAT, SAS, SIGMA, MANUAL, SETCODE

 ・削除されたコマンド………SASEND, SASGO, SASNLP, SASRUN, SASSET, MAIL

(ライブラリ室電(内)2523)

### 4.構造解析図化プログラムFEM/POSTの使用について

FEM/POSTは、構造解析プログラムFEM III の解析結果を図化するためのプログラムです. 解析結果のデータセットを入力として,各種の演算,編集を行い,図形をグラフィックディスプレ イ端末,XYプロッタに出力します. TSS,パッチいずれでも使用できます(カタログドプロシジ ャ名,コマンド名はともにPOST).

 使用に際しては,下記マニュアル[1]および「センター開発収集コマンドマニュアル(第4版 )」を参照してください.

参考文献

1.計算機マニュアル FACOM OS IV FEM/POST解説書(70AR-5320-2),富士通㈱.

(ライブラリ室電(内)2523)

5 アプリケーションプログラムの整理・統合にっいて(2)

センターニュース№293でお知らせしましたように,60年1月7日(月)より,以下の富士 通提供アプリケーションプログラムについて整理・統合を行います.

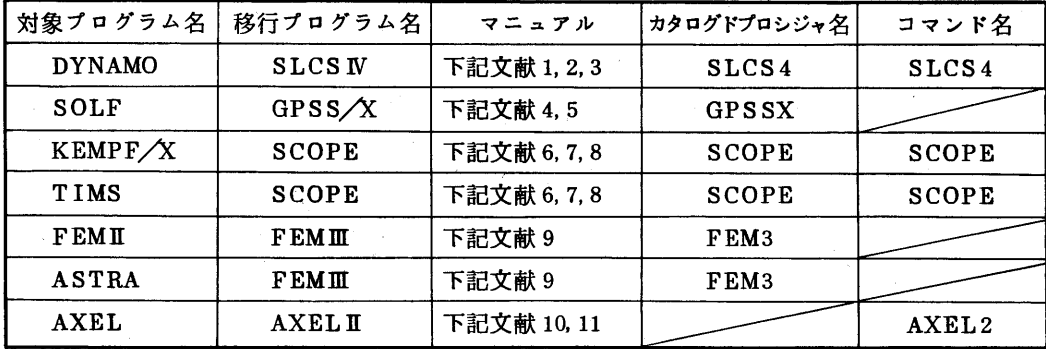

 使用に際しては,各マニュアルおよび「センター開発収集コマンドマニュアル(第4版)」を参 照してください.

#### 参考文献

- 1.計算機マニュアル FACOM OSIV SLCSIV解説書(言語編)(連続型シミュレーション 言語)(70AR-0131-1),富士通㈱.
- 2. 計算機マニュアル FACOM OS N SLCS N 解説書 (図形編) (70AR-0132-1), 富士 通㈱.
- 3.計算機マニュアル FACOM OSW/F4 SLCS]V使用手引書(64AR-0140-1),富士 通㈱.
- 4,計算機マニュアル FACOM GPSS/X解説書(離散型シミュレーション言語)(99AR- 0130-3),富士通㈱.
- 5.計算機マニュアル FACOM OSW/F4 GPSS/X使用手引書(64AR-0110-2),富士 通㈱.
- 6. 計算機マニュアル FACOM OSN SCOPEコマンド説明書 (経済分析・予測システム) (70SP-7560-1),富士通㈱.
- 7. 計算機マニュアル FACOM OSIV SCOPE/MODELコマンド説明書 (70SP-7570-1),富士通㈱.
- 8.計算機マニュアル FACOM OSW/F4 MSP SCOPE運用手引書(78SP-7550-1), 富士通㈱.
- 9. 計算機マニュアル FACOM OS IV FEMII/II 解説書 (有限要素法による構造解析プログラ ム)(70AR-5300-1),富士通㈱.
- 10.計算機マニュアル FACOM AXEL皿解説書(会話型データ解析システム)(99AR-2450 -1),富士通㈱.
- 11.計算機マニュアル FACOM OSIV AXEL皿運用手引書(70AR-2460-1),富士通㈱.

(ライブラリ室電(内)2523)

# 6.カード保管棚の整理について

 公衆電話横等に備え付けているカード保管棚の整理を12月末に行います.カード保管棚の利用期 限(受付日より6ヵ月)が切れたまま利用されている方は,12月25日までに切り替え手続きを 2階受付で行ってください. なお,期限切れになったカード保管棚のカードは、2階入出力室内で 1ヵ月間保管したあと廃棄処分致しますので御了承ください.

(業務掛 電(内)2518)